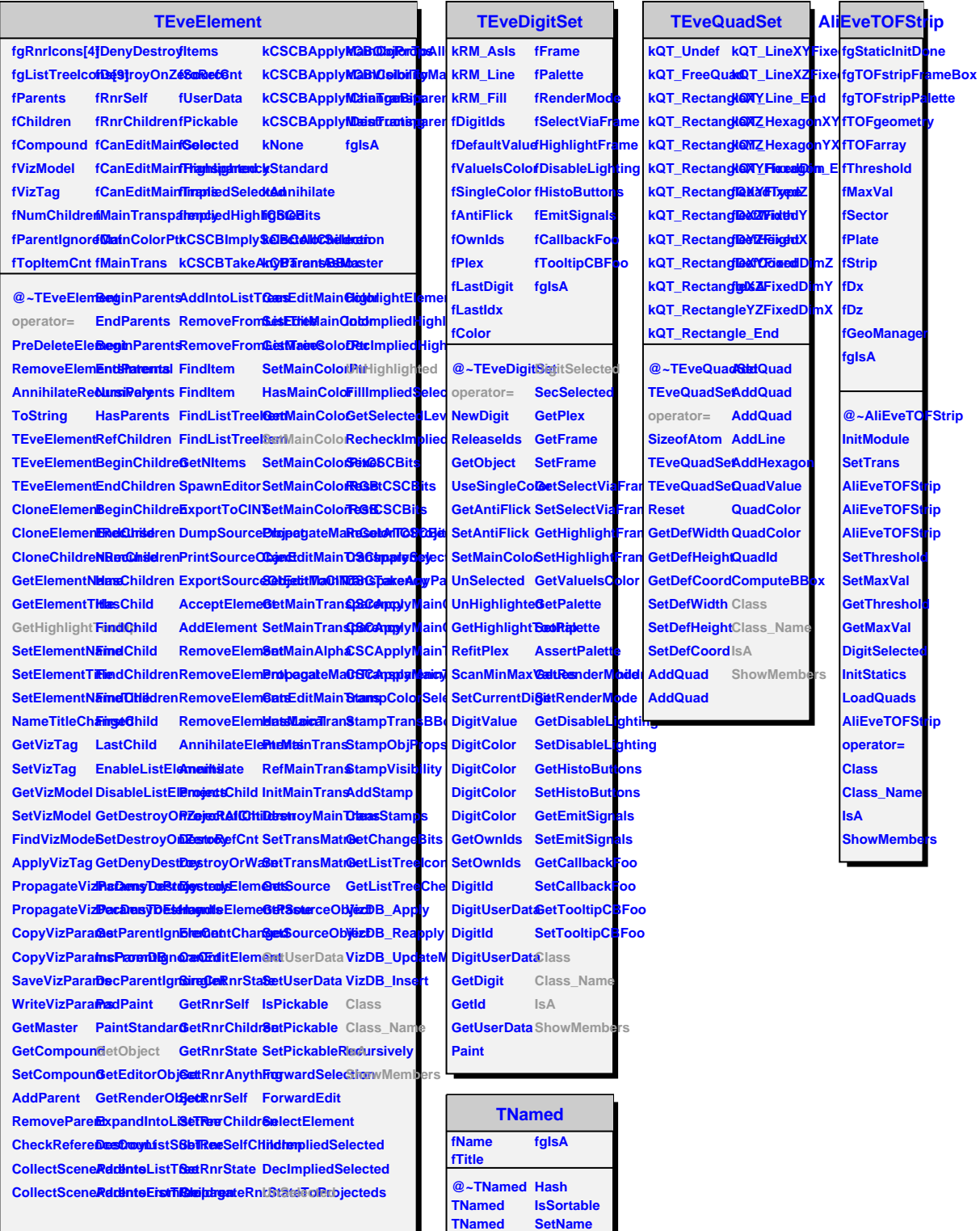

**TNamed TNamed operator= Clear Clone Compare Copy FillBuffer GetName GetTitle**

**SetNameTitle SetTitle ls Print Sizeof Class Class\_Name IsA ShowMembers**